## Kalendarz dni roboczych na rok 2022. (Łotwa)

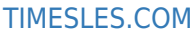

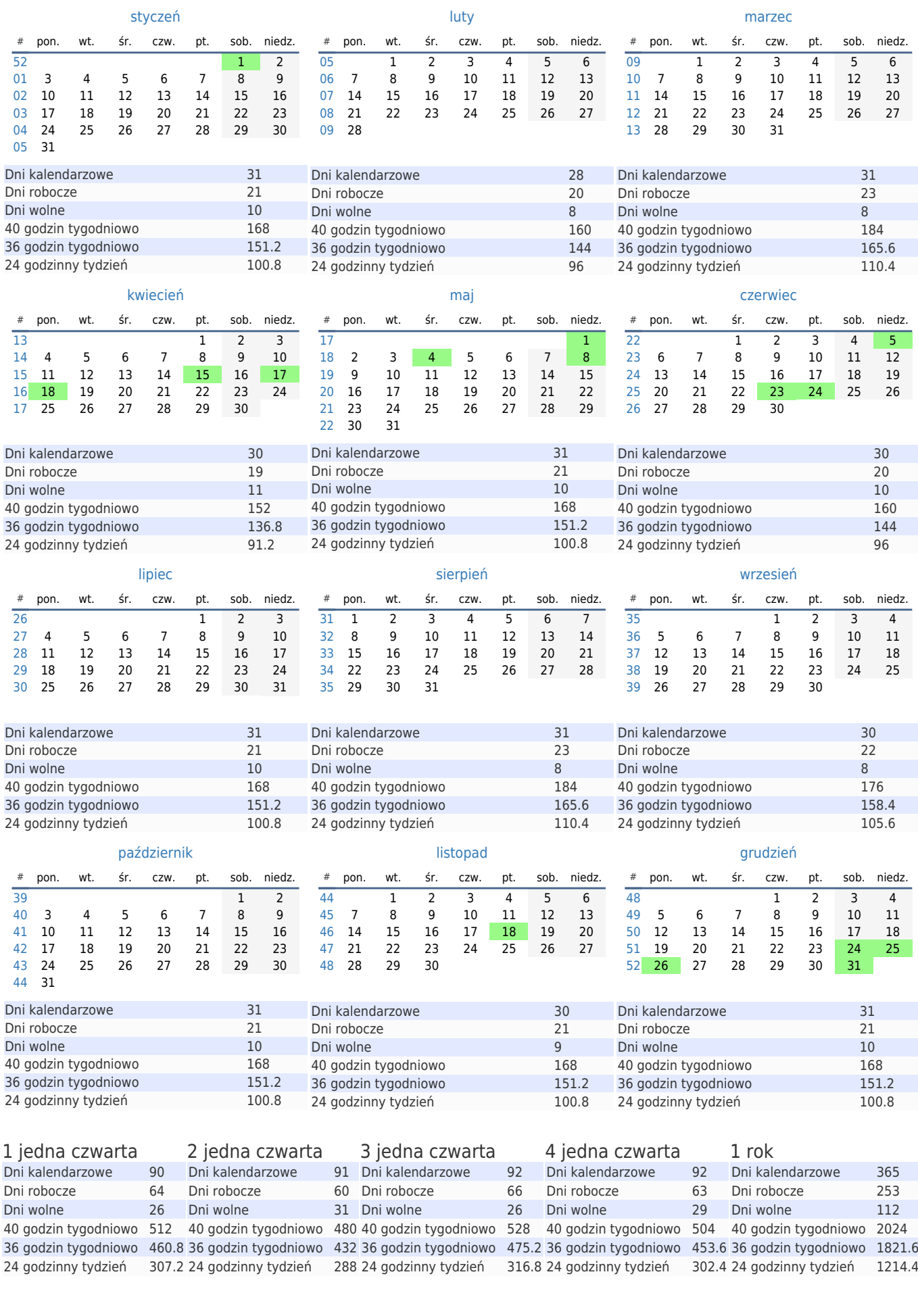